## How to use MySchool parent portal?

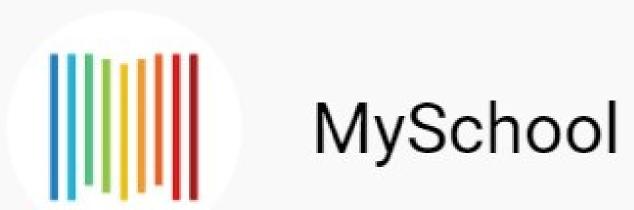

Source: MySchool Support

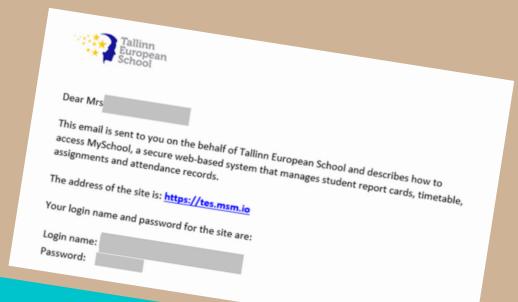

What you see: Menu Headers

- 1. Overview. The entry page.
- 2. **My Schedule**. Shows the timetable of the selected student in the Current Student drop down menu.
- 3. **Current student.** Change between students if more than one dependent is attached to the Guardian.
- 4. **Course diary.** Lesson descriptions by courses starting from the beginning of the scholastic year. You can filter the courses to see entries only for a particular course.
- 5. **Course info.** A list of all the courses a student is enrolled in for that current scholastic year. It includes the contact details of the teacher assigned to the course.
- 6. **Discipline & Attendance.** Overview of the student's attendance and disciplinary events.
- 7. **Graded exercises.** A detailed insight into the student's progress during the scholastic year. You can choose between each course and have a full summary of grades and comments.
- 8. **Term reports.** Access all available and published reports.

## How to access

You will receive **an invitation** to log into MySchool. **Click the URL provided in the email to access the portal.** If you are also a staff member you can switch between roles within your respective portal.

## What you see: Dashlets

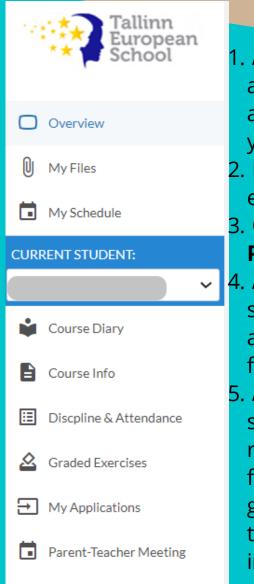

Term Reports

- l. **Announcements.** You are able to view active announcements, relative to your profile.
- 2. **My courses.** Course diary entries.
- 3. **Questionnaire(s) &**Permission slips requests.
- 4. **Assignments.** View the students up and coming assignments and feedback for recent assignments.
- 5. **Attendance.** Green blocks show present, Orange represents half days, red is for absent full days. The guardian can interact with the red/orange days and an information box will appear on screen.

| 11 See Administrator       | Carpork         |     |       |          |    |      |         |      |          |      |      |    |     |    |    |    |    |         |    | (88 | 400  |
|----------------------------|-----------------|-----|-------|----------|----|------|---------|------|----------|------|------|----|-----|----|----|----|----|---------|----|-----|------|
|                            |                 |     |       |          |    |      |         |      |          |      |      |    |     |    |    |    |    |         |    |     |      |
| Questionnairetsi           |                 |     |       |          |    |      |         |      |          |      |      |    |     |    |    |    |    |         |    |     |      |
|                            |                 |     |       |          |    |      |         |      |          |      |      |    |     |    |    |    |    |         |    |     |      |
| Risch, Antoinette          |                 |     |       | status   |    |      | arites  |      |          |      |      |    |     |    |    |    |    |         |    |     |      |
| Jummer School              |                 |     |       | Incomple |    |      | 190-    |      |          |      |      |    |     |    |    |    |    |         |    |     |      |
| Permission stips requests  |                 |     |       |          |    |      |         |      |          |      |      |    |     |    |    |    |    |         |    |     |      |
| Neth Antoinette            |                 |     |       |          |    |      |         |      |          |      |      |    |     |    |    |    |    |         |    |     |      |
| to must day                |                 |     | 7.00  | print.   |    |      | decline |      |          |      |      |    |     |    |    |    |    |         |    |     |      |
| Antoinette Black           |                 |     |       |          |    |      |         |      |          |      |      |    |     |    |    |    |    |         |    |     |      |
|                            |                 |     |       |          |    |      |         |      |          |      |      |    |     |    |    |    |    |         |    |     |      |
| Antoinette Black           |                 |     |       |          |    |      |         |      |          |      |      |    |     |    |    |    |    |         |    |     |      |
| Anigoranti dar wittin t    | te not 7 days   |     |       |          |    |      |         |      |          |      |      |    |     |    |    |    |    |         |    |     |      |
| Subject                    |                 |     |       |          |    |      |         |      | Due Date |      |      |    |     |    |    |    | De | erlptie |    |     |      |
| English 8                  |                 |     |       |          |    |      |         | - 0  | P74/300  |      |      |    |     |    |    |    |    | Mode    |    |     |      |
| Assignments of which sover | the last 7 days |     |       |          |    | Case |         |      |          |      |      |    |     |    |    |    |    |         |    |     | Gw   |
| Made                       |                 |     |       |          |    | Engl |         |      |          |      |      |    |     |    |    |    |    |         |    |     | 79.0 |
| Coursement                 |                 |     |       |          |    | 1460 |         |      |          |      |      |    |     |    |    |    |    |         |    |     | 90.0 |
| Court                      |                 |     |       |          |    | His  | ay b    |      |          |      |      |    |     |    |    |    |    |         |    |     | 75.0 |
| Attendance                 |                 |     |       |          |    |      |         |      |          |      |      |    |     |    |    |    |    |         |    |     |      |
| 1.2.3                      |                 |     | 10 11 | 10       | 11 | 64   | 15 34   |      | 10       | 19 7 | 0 21 | 33 | 311 | 26 | 29 | 20 | 30 | -       | 20 | 36  | -    |
| September<br>October       |                 |     |       |          |    |      |         |      |          |      |      |    |     |    |    |    |    |         | H  |     |      |
| November 10 10 10 1        | 16 16           |     |       |          |    |      |         |      |          |      |      |    |     |    |    |    |    |         |    |     |      |
| December                   |                 |     |       | _        |    |      |         |      |          | _    |      | _  |     |    |    |    |    |         | _  |     |      |
| Security Security          |                 | -   |       | -        | _  | _    |         | _    | _        | т.   |      |    |     | -  | -  |    | -  | -       |    |     |      |
| March                      |                 |     |       |          |    |      |         |      |          |      |      |    |     |    |    |    |    |         |    |     |      |
| April 14 M I               |                 | н   |       |          |    | _    | 7       | les. |          |      | _    |    |     |    |    |    |    |         | _  |     |      |
| May H                      |                 | 100 |       | _        |    |      |         |      |          |      |      |    |     |    |    |    |    |         |    |     |      |
| Jane Barrier               |                 |     |       |          |    |      |         |      |          |      |      |    |     |    |    |    |    |         |    |     |      |
| Inde                       |                 |     |       |          |    |      |         |      |          |      |      |    |     |    |    |    |    |         |    |     |      |
| 1000                       |                 |     |       |          |    |      |         |      |          |      |      |    |     |    |    |    |    |         |    |     |      |
|                            |                 |     |       |          |    |      |         |      |          |      |      |    |     |    |    |    |    |         |    |     |      |

## What you can do:

- 1. Fill in any consent forms.
- 2. Any **questionnaires** or up and coming activities requiring **parental consent** are listed.

We encourage you to submit your answers via the portal to ensure that all information is centralised and protected.

| Black, Antoinette         | status     | action |  |  |
|---------------------------|------------|--------|--|--|
| Summer School             | incomplete | oper   |  |  |
| Permission slips requests |            |        |  |  |
|                           |            |        |  |  |
| Black, Antoinette         |            |        |  |  |